#### Anweisungen/Statements

- Programme bestehen aus Programme bestehen aus
	- Vereinbarungen Vereinbarungen
	- Anweisungen Anweisungen
- Anweisungen müssen die algorithmischen Grundbausteine realisieren realisieren

1

- Berechnung von Werten (Ausdrücke) Berechnung von Werten (Ausdrücke)
- Alternative Alternative
- Iteration Iteration
- Mit Hilfe von Funktionen/ggf. Prozeduren wird ein Programm in sinnvolle Einheiten aufgeteilt. Programm in sinnvolle Einheiten aufgeteilt.

#### Ausdrucksanweisung

- Dient der Berechnung von Dient der Berechnung von Werten. Werten.
- Die Ausdrucksanweisung be-● Die Ausdrucksanweisung besteht aus einem Ausdruck, gefolgt von einem Semikolon. folgt von einem Semikolon.

 $I=U/R;$  $P=U^*I$ ;  $P=U^*(I=U/R)$ ; i+=2; j++; i+=2; j++; i+=sizeof x; i+=sizeof x; i<<=2; i<<=2;

#### Block

- In c werden Vereinbarungen und Anweisun-● In c werden Vereinbarungen und Anweisungen von geschweiften Klammern umschlos-gen von geschweiften Klammern umschlossen und bilden so einen Block. sen und bilden so einen Block.
- Ein Block darf überall dort stehen, wo eine Ein Block darf überall dort stehen, wo eine Anweisung stehen darf. Anweisung stehen darf.
- In klassischem c stehen in einem Block erst In klassischem c stehen in einem Block erst die Vereinbarungen, danach kommen die die Vereinbarungen, danach kommen die Anweisungen. Anweisungen.

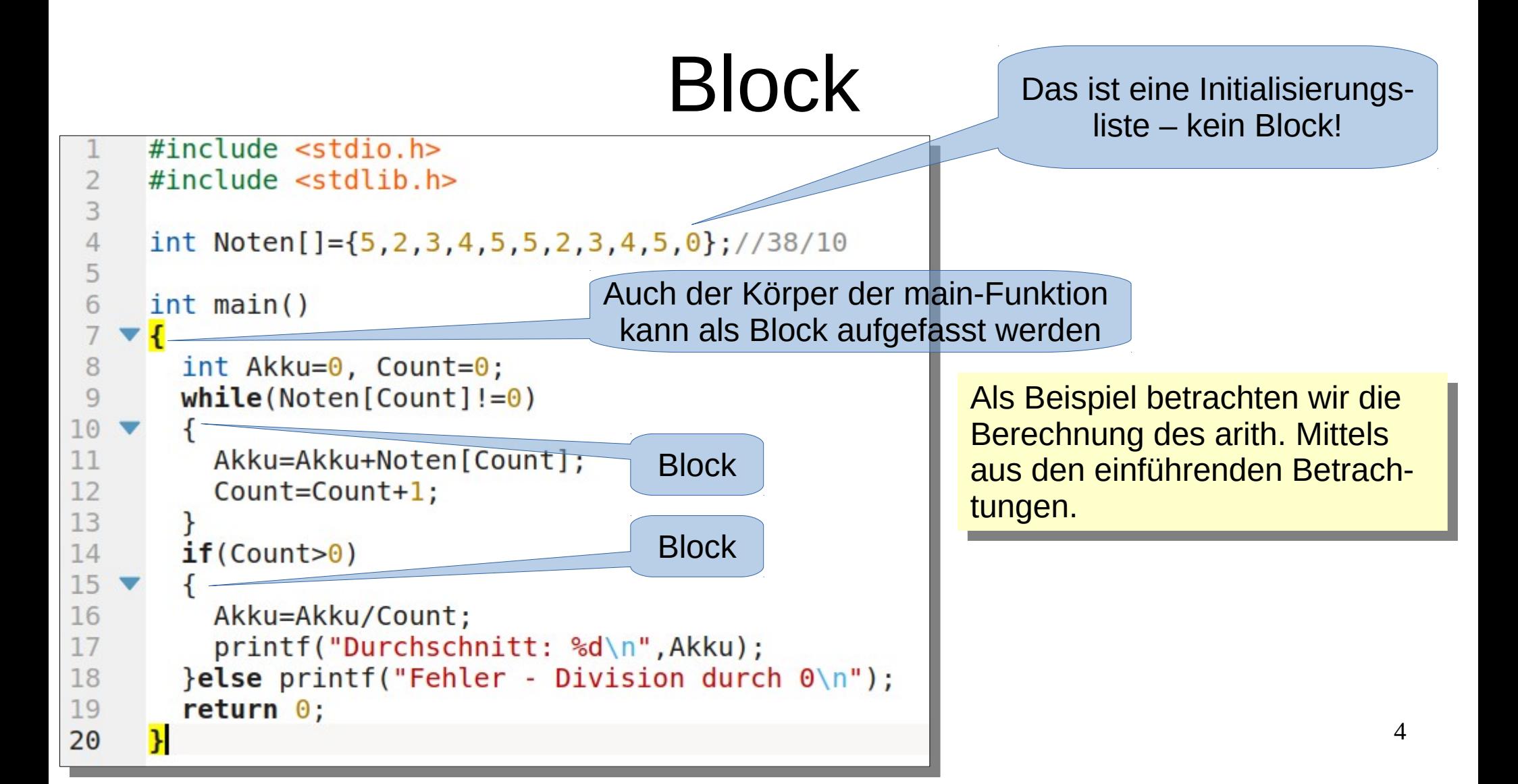

# Bedingte Anweisung

- Bedingte Anweisungen gestatten die Ausführung von ein-● Bedingte Anweisungen gestatten die Ausführung von eingebetteten Anweisungen in Abhängigkeit einer Bedingung. gebetteten Anweisungen in Abhängigkeit einer Bedingung.
- Man unterscheidet zwischen der Man unterscheidet zwischen der
	- Verküzten if-Anweisung. Verküzten if-Anweisung.
	- Vollständigen if-Anweisung. Vollständigen if-Anweisung.
- Bedingte Anweisungen werden mit dem Schlüsselwort **if** Bedingte Anweisungen werden mit dem Schlüsselwort **if** eingleitet, es folgt eine Bedingung in runden Klammern eingleitet, es folgt eine Bedingung in runden Klammern und eine Anweisung (verkürzte if-Anweisung) und eine Anweisung (verkürzte if-Anweisung)

5

● An Stelle der Anweisung darf auch ein Block stehen. ● An Stelle der Anweisung darf auch ein Block stehen.

#### Verkürzte bedingte Anweisung

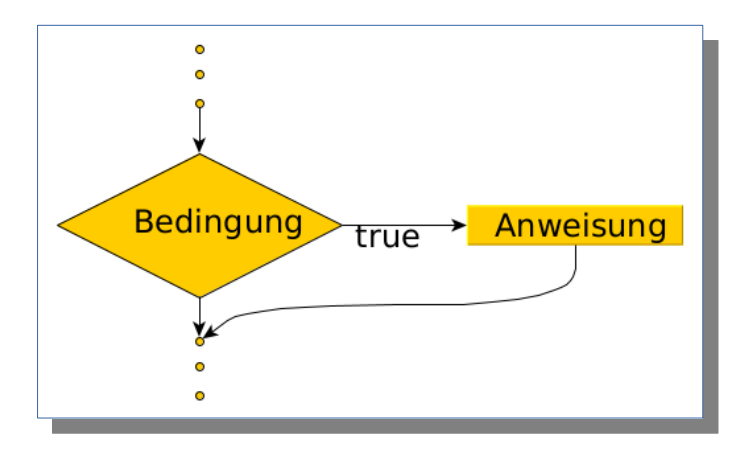

// wenn in der char-Variablen c // eine Ziffer steht, wird die // Zeichenkette "Ziffer" ausgegeben. if (c>='0' && c<='9') puts ("Ziffer");

# Bedingte Anweisung

- Die vollständige if-Anweisung ergänzt die ver-● Die vollständige if-Anweisung ergänzt die verkürzte Form durch ein else-Konstrukt. kürzte Form durch ein else-Konstrukt.
- Auf die Anweisung hinter der Bedingung folgt das Schlüsselwort else und wieder eine Anweisung. Schlüsselwort else und wieder eine Anweisung.
- An Stelle der Anweisung kann wieder ein Block An Stelle der Anweisung kann wieder ein Block stehen, die eingebetteten Anweisungen in der if-stehen, die eingebetteten Anweisungen in der if-Anweisung können auch wieder bedingte Anwei-Anweisung können auch wieder bedingte Anweisungen sein. sungen sein.

7

# Vollständige bedingte Anweisung

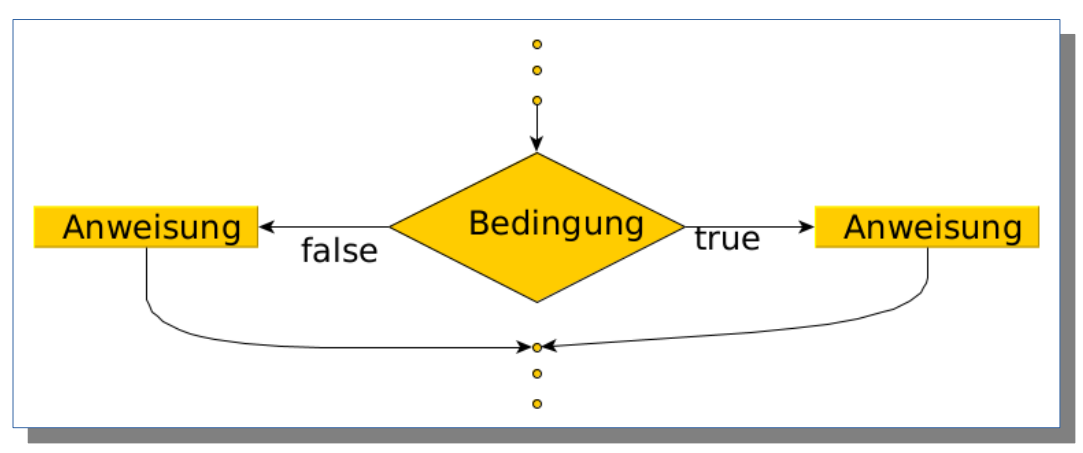

// a, b und max sind int-Variable

// Es wird das Maximum von a und b ermittelt.

if (a>b) max=a;

#### else max=b;

## Bedingte Anweisung

```
#include stdio.h>
 \overline{2}#include <stdlib.h>
 \overline{3}\frac{4}{5}char buf[128];
 6
       int \text{main}()\overline{7}\begin{array}{c} 8 \\ 9 \end{array}int a, b, max;10printf("Input a:");11fgets(buf, 128, stdin); a=atoi(buf);12printf("Input b:");
13
             fgets(buf, 128, stdin); b=atoi(buf);14
             if (a>b) max=a;15
             else
                          max=b;
16
             printf("Max (% \mathbb{R}^2) \mathbb{R}^3 \mathbb{R}^4) : \mathbb{R}^4 \mathbb{R}^1, a, b, max) ;
1718
             return \theta;
19
```
\$ gcc maximum.c \$ gcc maximum.c \$ ./a.out \$ ./a.out Input a:12 Input a:12 Input b:21 Input b:21 Max (12, 21): 21 Max (12, 21): 21 \$ \$

#### oder

```
$ gcc maximum.c -o maximum
$ gcc maximum.c -o maximum
$ ./maximum
$ ./maximum
Input a:12
Input a:12
Input b:21
Input b:21
Max (12, 21): 21
Max (12, 21): 21
$
$
```
## Schleifen

- Schleifen dienen der wiederholten Ausführung von Schleifen dienen der wiederholten Ausführung von Anweisungen Anweisungen
- Sie enthalten eine Bedingung. Von deren Wert hängt ab, ob die eingebettete Anweisung (wiederholt) ausgeführt, oder die die eingebettete Anweisung (wiederholt) ausgeführt, oder die Schleife verlassen wird. Schleife verlassen wird.
- Man unterscheidet zwei Typen von Schleifen Man unterscheidet zwei Typen von Schleifen
	- Abweisende Schleife Abweisende Schleife
	- Nicht abweisende Schleife Nicht abweisende Schleife

#### Abweisende Schleifen

- Bei der abweisenden Schleife Bei der abweisenden Schleife wird immer zuerst die wird immer zuerst die Bedingung bewertet. Bedingung bewertet.
- Es kann sein, dass die Es kann sein, dass die eingebettete Anweisung kein eingebettete Anweisung kein mal ausgeführt wird. mal ausgeführt wird.
- Die abweisende Schleife heißt Die abweisende Schleife heißt mitunter auch kopfgesteuerte mitunter auch kopfgesteuerte Schleife. Schleife.

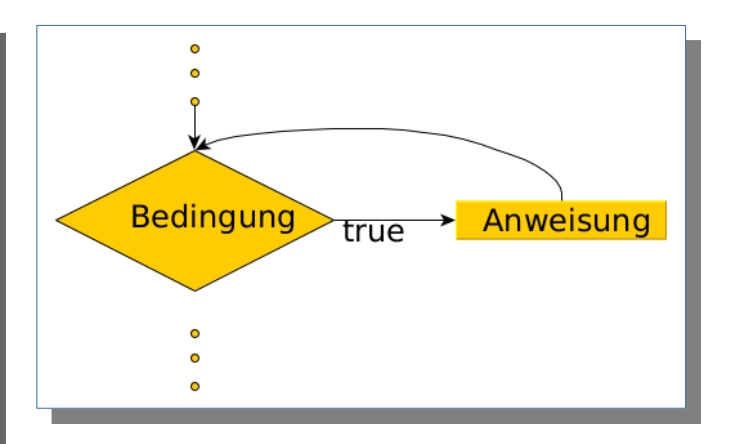

#### Abweisende Schleifen

- Bei der abweisenden Schleife Bei der abweisenden Schleife wird immer zuerst die wird immer zuerst die Bedingung bewertet. Bedingung bewertet.
- Es kann sein, dass die Es kann sein, dass die eingebettete Anweisung kein eingebettete Anweisung kein mal ausgeführt wird. mal ausgeführt wird.
- Die abweisende Schleife heißt Die abweisende Schleife heißt mitunter auch kopfgesteuerte mitunter auch kopfgesteuerte Schleife. Schleife.

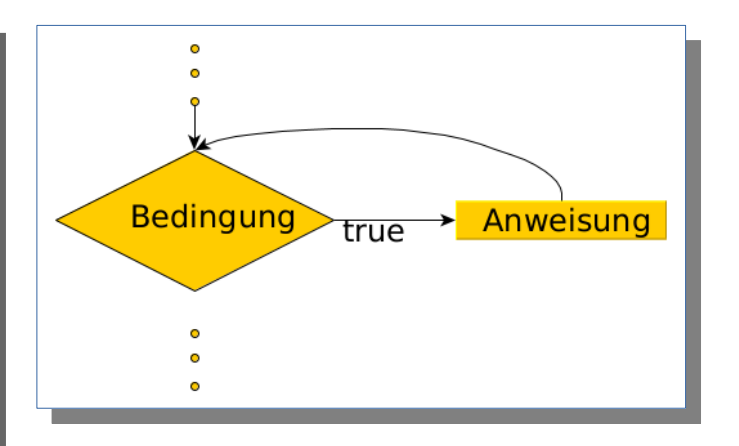

#### While-Schleifen

- Typischer Vertreter der Ab ● Typischer Vertreter der Ab weisenden Schleife ist die weisenden Schleife ist die While-Schleife. While-Schleife.
- Sie wird durch das Schlüsselwort while eingeleitet, es selwort while eingeleitet, es folgen die Bedingung in run - folgen die Bedingung in run den Klammern und die einge - den Klammern und die einge bettete Anweisung. bettete Anweisung.

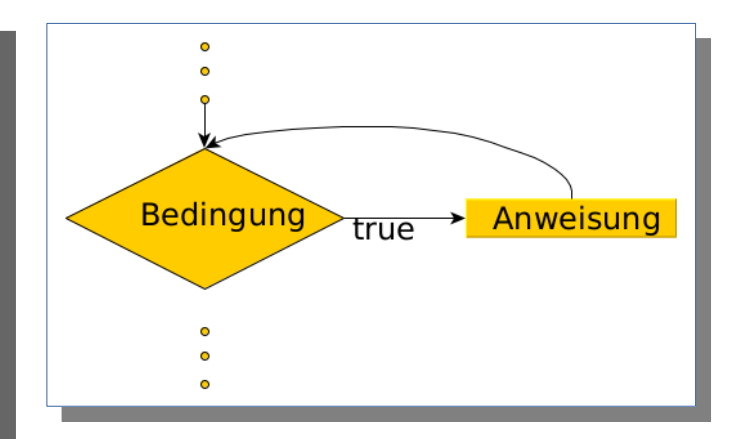

#### Beispiel e<sup>x</sup>

• Werte der Funktion ex kann man numerisch nach einer Reihenentwicklung berechnen. einer Reihenentwicklung berechnen.

$$
\bullet \ \ \exp(x)=\sum_{n=0}^{\infty} \frac{x^n}{n!}=1+x+\frac{x^2}{2!}+\frac{x^3}{3!}+\frac{x^4}{4!}+\cdots
$$

- Benötigt werden die Variablen x, y oder Summe, Benötigt werden die Variablen x, y oder Summe, Summand der Reihe und ein Zähler für die Fakultät. Summand der Reihe und ein Zähler für die Fakultät.
- Da Potenz und Fakultät sehr stark steigen, sollen Da Potenz und Fakultät sehr stark steigen, sollen Zähler und Nenner nicht getrennt berechnet, son-Zähler und Nenner nicht getrennt berechnet, sondern der n-te Summand soll immer aus seinem Vor-dern der n-te Summand soll immer aus seinem Vorgänger berechnet werden. gänger berechnet werden.

```
#include stdio.h>
 \overline{2}#include \leq stdlib.h>
 3
     #include \leq math.h4
     char vBuf[128];
 5
 6
     int <math>main()</math>8
        double y=1.0, summand=1.0, x;
 9
        int i=1;
10
        print(f("Eingabe von x:");11
        fgets(vBuf, 128, stdin);12x = atof(vBuf);
13
        printf("x: %lf\nu", x);14
        while (summand 0.00005)
15
16
          summand=summand*x/i;
17
          y+=summand;
18
19
          i++20
21
        print(f("Ergebnis: y=\frac{1}{6}f\n^n, y);22
        return \theta;
23
```
#### Das komplette Beispiel e<sup>x</sup>

- Zeile 8 und 9 enthalten die nötigen Varia-● Zeile 8 und 9 enthalten die nötigen Variablendefinitionen. blendefinitionen.
- Zeile 10 bis 13 dienen der Eingabe des x-Wertes zu dem der Funktionswert berechnet Wertes zu dem der Funktionswert berechnet werden soll. werden soll.
- Zeile 14 bis 20 enthalten die Schleife zur näherungsweisen Berechnung des näherungsweisen Berechnung des Funktionswertes (ausführlich nächste Folie). Funktionswertes (ausführlich nächste Folie).
- Die eingebettete Anweisung ist hier ein Block. Block.
- Zeile 21 dient der Ausgabe des Ergebnis-● Zeile 21 dient der Ausgabe des Ergebnisses. ses.

# Die While-Schleife in  $e^x$

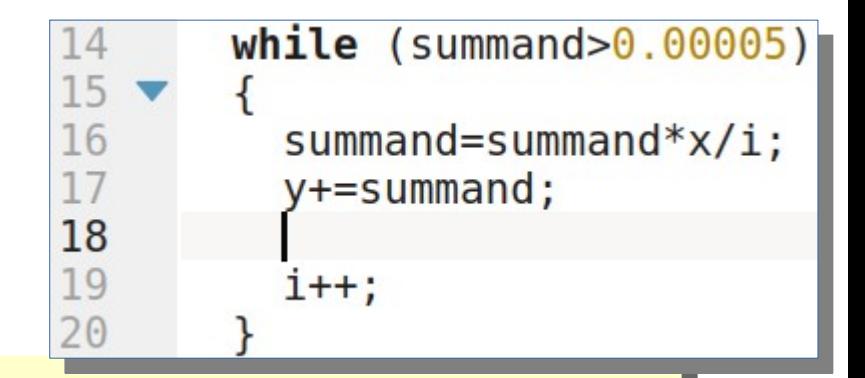

#### ● Bedingung ● Bedingung

- Die Summanden werden immer kleiner (die Reihe konvergiert) und Die Summanden werden immer kleiner (die Reihe konvergiert) und beeinflussen so die Genauigkeit des Ergebnisses immer weniger. beeinflussen so die Genauigkeit des Ergebnisses immer weniger.
- Ist der Summand kleiner als 0.00005, so kann die Berechnung ab-– Ist der Summand kleiner als 0.00005, so kann die Berechnung abgebrochen werden oder anders formuliert, solange der Summand gebrochen werden oder anders formuliert, solange der Summand größer als 0.00005 ist, wird die Schleife erneut ausgeführt. größer als 0.00005 ist, wird die Schleife erneut ausgeführt.
- Summand ist mit 1.0 initialisiert, das ist größer als 0.00005, somit Summand ist mit 1.0 initialisiert, das ist größer als 0.00005, somit ist die Bedingung true und die eingebettete Anweisung wird ausge-ist die Bedingung true und die eingebettete Anweisung wird ausgeführt. führt.

# Die While-Schleife in e<sup>x</sup>

- while  $(summand>0.00005)$ 15 16  $summand = summand * x/i$ ;  $y+=$ summand; 18  $i++$ :
- Berechnung des Summanden (Zeile 16) Berechnung des Summanden (Zeile 16)
	- Der Summand soll immer aus seinem Vorgänger berechnet werden. Der Summand soll immer aus seinem Vorgänger berechnet werden.
	- Per Initialisierung (Zeile 8) ist Summand zunächst 1. Per Initialisierung (Zeile 8) ist Summand zunächst 1.
	- Wird er mit x multipliziert, erhält er den Wert x (1\*x → x). Im nächsten Wird er mit x multipliziert, erhält er den Wert x (1\*x → x). Im nächsten Durchlauf wird er wieder mit x multipliziert, da wird aus x dann x<sup>2</sup>, dann x3 usw. x3 usw.
	- Weiter wird der Summand bei jedem Durchlauf durch i, das mit dem Wert Weiter wird der Summand bei jedem Durchlauf durch i, das mit dem Wert 1 initialisiert ist und bei jedem Durchlauf incrementiert wird, dividiert. 1 initialisiert ist und bei jedem Durchlauf incrementiert wird, dividiert.
	- Damit entsteht im Nenner die jeweilige Fakultät. Damit entsteht im Nenner die jeweilige Fakultät.

# Die While-Schleife in  $e^x$

- $while$  (summand>0.00005 16  $summand = summand * x/i$ ;  $y+=$ summand; 18  $i++;$
- Berechnung der Summe (Zeile 17) Berechnung der Summe (Zeile 17)
	- In Zeile 17 entsteht schrittweise das Ergebnis. In Zeile 17 entsteht schrittweise das Ergebnis.
	- Ergänzt man in Zeile 18 eine Ausgabe, so kann man das Ergänzt man in Zeile 18 eine Ausgabe, so kann man das Verfahren gewissermaßen beobachten: Verfahren gewissermaßen beobachten:

**printf("Summand:%lf Zw.Erg:%lf\n",summand, y); printf("Summand:%lf Zw.Erg:%lf\n",summand, y);**

– In Zeile 19 erfolgt die Incrementierung von i. Man könnte auch – In Zeile 19 erfolgt die Incrementierung von i. Man könnte auch **i=i+1;** verwenden, aber **i++;** ist in c eher üblich. **i=i+1;** verwenden, aber **i++;** ist in c eher üblich.

# e x ausprobieren

• Erfassen und speichern des speichern des Quelltextes unter z.Bsp.: while1.c

\$ ./while1 \$ ./while1 Eingabe von x:1.0 Eingabe von x:1.0 x: 1.000000 Summand:1.000000 Zw.Erg:2.000000 Summand:1.000000 Zw.Erg:2.000000 Summand:0.500000 Zw.Erg:2.500000 Summand:0.500000 Zw.Erg:2.500000 Summand:0.166667 Zw.Erg:2.666667 Summand:0.166667 Zw.Erg:2.666667 Summand:0.041667 Zw.Erg:2.708333 Summand:0.041667 Zw.Erg:2.708333 Summand:0.008333 Zw.Erg:2.716667 Summand:0.008333 Zw.Erg:2.716667 Summand:0.001389 Zw.Erg:2.718056 Summand:0.001389 Zw.Erg:2.718056 Summand:0.000198 Zw.Erg:2.718254 Summand:0.000198 Zw.Erg:2.718254 Summand:0.000025 Zw.Erg:2.718279 Summand:0.000025 Zw.Erg:2.718279 Ergebnis: y=2.718279 Ergebnis: y=2.718279 \$ \$

#### Nicht abweisende Schleifen

- Bei der nichtabweisenden Schleife wird immer zuerst die Anweisung ausgeführt. immer zuerst die Anweisung ausgeführt.
- Die eingebettete Anweisung also wenigstens ein mal ausgeführt. wenigstens ein mal ausgeführt.
- Die Berechnung und Auswertung der Bedingung erfolgt danach. Bedingung erfolgt danach.
- Ergibt die Bedingung den Wert true, wird die Anweisung erneut ausgeführt. die Anweisung erneut ausgeführt.
- Die abweisende Schleife heißt mitunter auch fußgesteuerte Schleife. auch fußgesteuerte Schleife.

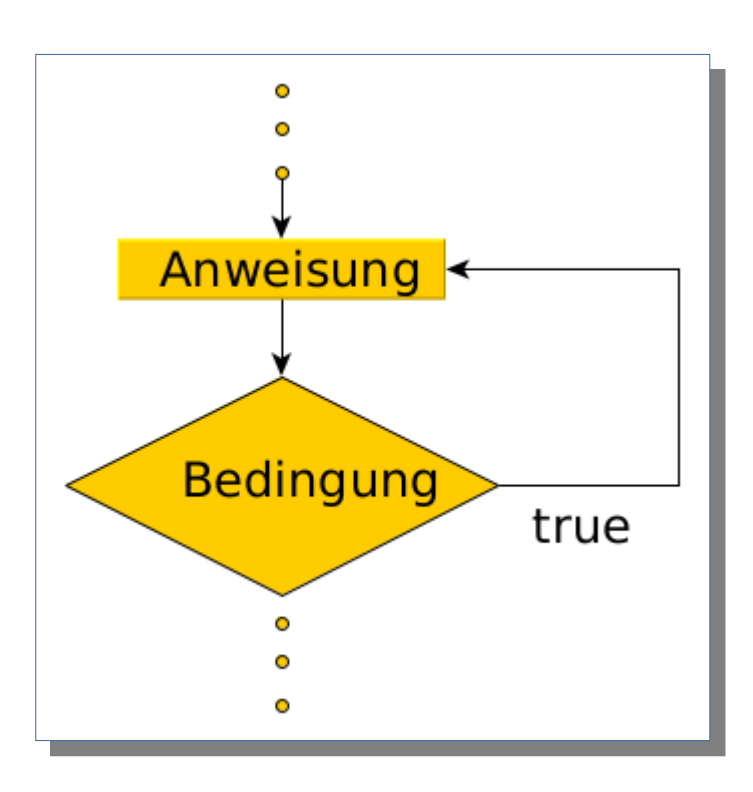

## Do-While-Schleifen

- Typischer Vertreter der Nicht ● Typischer Vertreter der Nicht abweisenden Schleife ist die abweisenden Schleife ist die Do-While-Schleife. Do-While-Schleife.
- Sie wird durch das Schlüssel ● Sie wird durch das Schlüssel wort do eingeleitet, es folgen wort do eingeleitet, es folgen die Anweisung und in runden die Anweisung und in runden Klammern die Bedingung. Ein Klammern die Bedingung. Ein Semikolon schließt die Anweisung ab. sung ab.

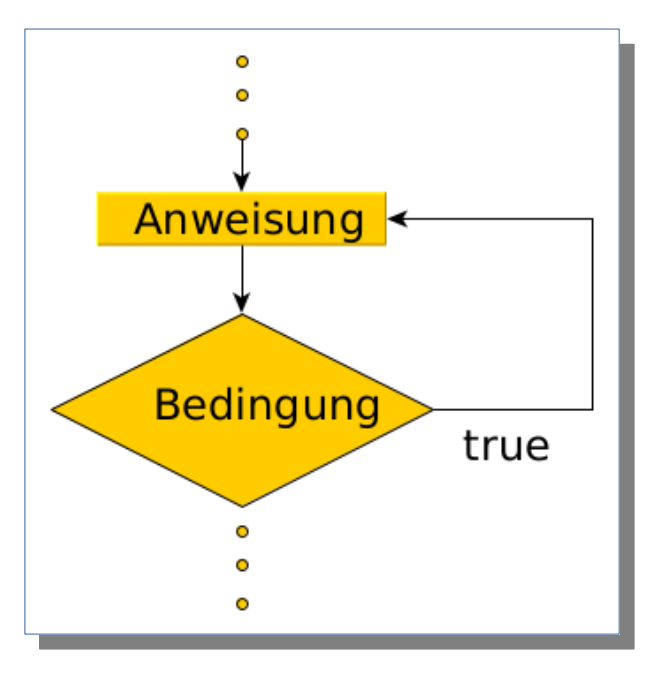

```
8
 9
10
11
12
13
14
15
16
17
18
19
20
21
22
```

```
#include \leq stdio.h>
#include \leq stdlib.h>
#include \leq math.hchar vBuf[128];
int <math>main()</math>double y=1.0, summand=1.0, x;
  int i=1:
  print(f("Eingabe von x:");fgets(vBuf, 128, stdin);
  x = atof(vBuf);
  printf("x: %lf\n", x);do
    summand=summand*x/i;
    y+=summand;
    1++;\}while (summand>0.00005);
  printf("Ergebnis: y=\nI\nu", y);return 0;
```
#### Das komplette Beispiel e<sup>x</sup>

- Nebenstehend ist das Beispiel in der Variante mit der do-While-der Variante mit der do-While-Schleife abgebildet. Schleife abgebildet.
- Zeile 14 bis 19 enthalten die Zeile 14 bis 19 enthalten die Schleifenkonstruktion. Schleifenkonstruktion.
- Am Algorithmus ist nichts geän-● Am Algorithmus ist nichts geändert worden. dert worden.
- Die eingebette Anweisung der do-● Die eingebette Anweisung der dowhile-schleife ist auch hier der while-schleife ist auch hier der Block in Zeile 15 bis 19, in dem Block in Zeile 15 bis 19, in dem die Berechnungen erfolgen. die Berechnungen erfolgen.

## for-Schleifen

- In vielen Programmierspra ● In vielen Programmierspra chen gibt es zusätzlich soge - chen gibt es zusätzlich soge nannte Zählschleifen, die mit nannte Zählschleifen, die mit dem Schlüsselwort for einge - dem Schlüsselwort for einge leitet werden. leitet werden.
- In c ist die for-Schleife weiter In c ist die for-Schleife weiter gefasst und ist eine universel - gefasst und ist eine universel le, abweisende Schleife. le, abweisende Schleife.

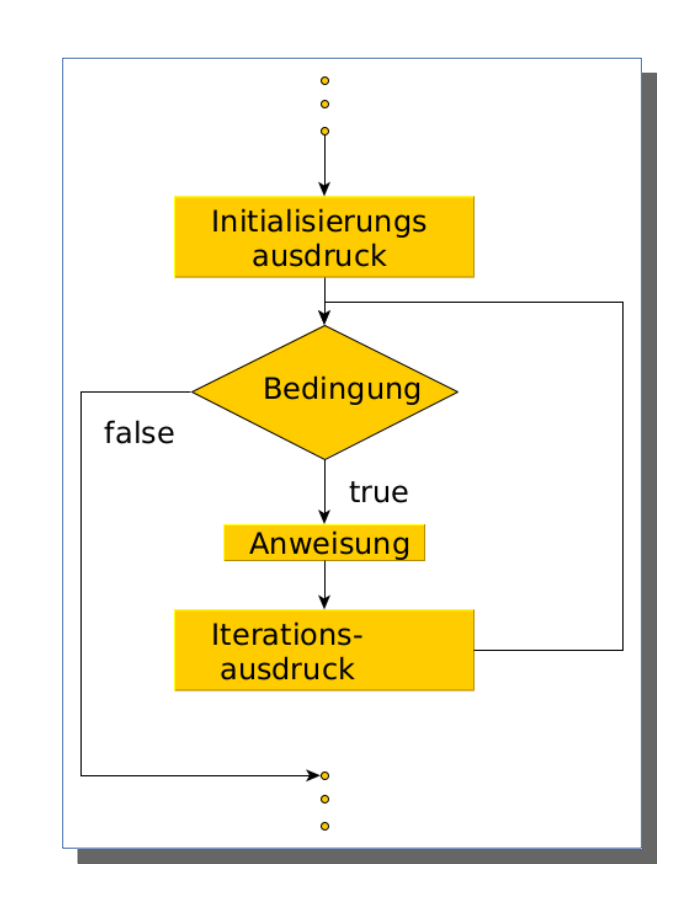

#### for-Schleife

- Die for-Schleife wird durch das Schlüsselwort for eingeleitet. Ihm folgen in runden Klammern 3 durch Semikolon getrennte Ausdrücke folgen in runden Klammern 3 durch Semikolon getrennte Ausdrücke
	- Initialisierungsausdruck, er wird nur ein mal beim Schleifenstart vor der Be-– Initialisierungsausdruck, er wird nur ein mal beim Schleifenstart vor der Berechnung der Bedingung bewertet. rechnung der Bedingung bewertet.
	- Ist der Bedingungsausdruck true, wird die auszuführende Anweisung aus-– Ist der Bedingungsausdruck true, wird die auszuführende Anweisung ausgeführt, ist er false wird die Schleife verlassen. geführt, ist er false wird die Schleife verlassen.
	- Iterationsausdruck, er wird immer nach Ausführung der Anweisung bewertet Iterationsausdruck, er wird immer nach Ausführung der Anweisung bewertet und besteht sehr oft nur aus einer Incrementoperation. und besteht sehr oft nur aus einer Incrementoperation.
- Nach der schließenden Klammer steht die eingebettete, auszufüh-● Nach der schließenden Klammer steht die eingebettete, auszuführende Anweisung. rende Anweisung.

```
#include <sub>stdio.h>#include <sub>stdlib.h></sub>\#include \leq math.hchar vBuf[128]:
      int <math>main()</math>6
 8
        double y, summand=1.0, x;
 9
        int
               \pm:
        printf("Eingabe von x:");
10
        fgets(vBuf, 128, stdin);11
12
        x = atof(vBuf):
        printf("x: %lf\n", x);13
14
        y=1.0, summand=1.0;
        for (i=1; summand>0.00005; i++)15
16 \blacktriangledownsummand=summand*x/i;
17
18
           y+=summand;
19
20
        print(f("Ergebnis: y=\nbrace f\n^n, y);21
        return \theta;
22
23
```
#### Das komplette Beispiel e<sup>x</sup>

- Nebenstehend ist das Beispiel in der Variante mit der for-Schleife der Variante mit der for-Schleife abgebildet. abgebildet.
- Zeile 15 bis 19 enthalten die Zeile 15 bis 19 enthalten die Schleifenkonstruktion. Schleifenkonstruktion.
- Am Algorithmus ist nichts geän-● Am Algorithmus ist nichts geändert worden. dert worden.
- Die eingebettete Anweisung der Die eingebettete Anweisung der do-while-schleife ist auch hier der do-while-schleife ist auch hier der Block in Zeile 16 bis 19, in dem Block in Zeile 16 bis 19, in dem die Berechnungen erfolgen. die Berechnungen erfolgen.
- Die Variable i wird hier im Initiali-● Die Variable i wird hier im Initialisierungsausdruck mit 1 belegt und sierungsausdruck mit 1 belegt und im Interationsaudruck jeweils in-im Interationsaudruck jeweils incrementiert. crementiert.
- Das Beispiel kann noch vielfältig modifiziert werden.|
- Initialisierungs- und Incrementoperator können auch den Kommaoperator enthalten, somit wird auch den Kommaoperator enthalten, somit wird auch nachfolgende Form möglich: nachfolgende Form möglich:

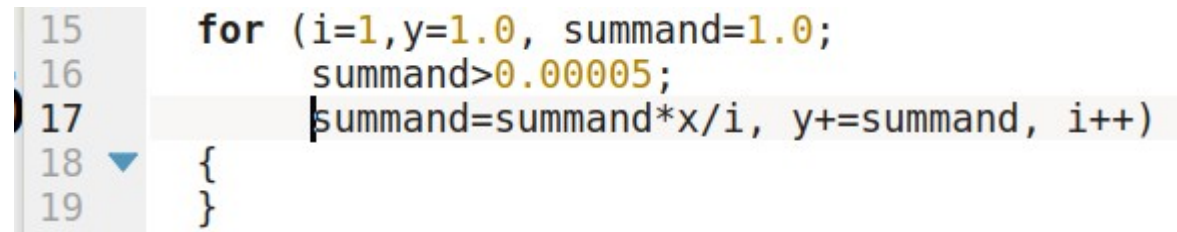

● Der Block als auszuführende Anweisung bliebe hier leer, ● Der Block als auszuführende Anweisung bliebe hier leer, die Berechnung erfolgt im Incrementausdruck der for-die Berechnung erfolgt im Incrementausdruck der for-Schleife. Guter Programmierstil ist das aber nicht. Schleife. Guter Programmierstil ist das aber nicht.

#### Leeranweisung

- An Stellen, wo eine Anweisung stehen muss, An Stellen, wo eine Anweisung stehen muss, aber nichts passieren soll, haben wir auf der aber nichts passieren soll, haben wir auf der vergangene Seite einen leeren Block eingefügt. vergangene Seite einen leeren Block eingefügt.
- Eleganter ist in solchen Fällen eine Eleganter ist in solchen Fällen eine Leeranweisung. Leeranweisung.
- Sie wird durch ein Semikolon dargestellt. Sie wird durch ein Semikolon dargestellt.

#### Leeranweisung

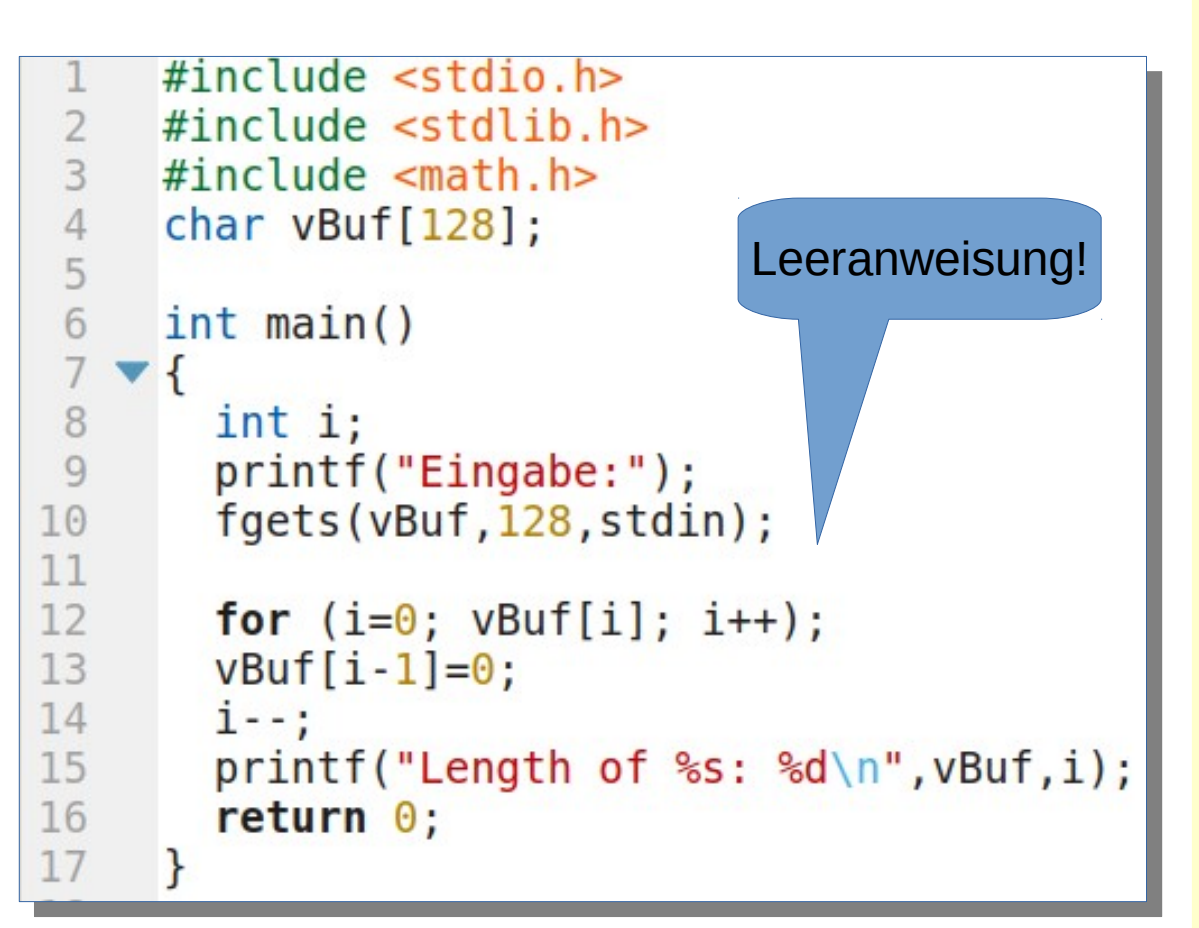

- Zeile 10 dient der Eingabe ei-● Zeile 10 dient der Eingabe einer Zeichenkette. ner Zeichenkette.
- Zeile 12 enthält die Schleife, sie ermittelt die Länge der Zei-sie ermittelt die Länge der Zeichenkette. Das Ende ist mit ei-chenkette. Das Ende ist mit einem Nullbyte (terminierende 0) markiert. markiert.
- Als Bedingung reicht in c **vBuf[i];**. Ist der Wert 0, gilt **vBuf[i];**. Ist der Wert 0, gilt das als false, alles andere wird das als false, alles andere wird als true interpretiert, das ent-als true interpretiert, das entspricht letztlich **vBuf[i]!=0;** spricht letztlich **vBuf[i]!=0;**
- Die auszuführende Anweisung ist leer (Leeranweisung). ist leer (Leeranweisung).

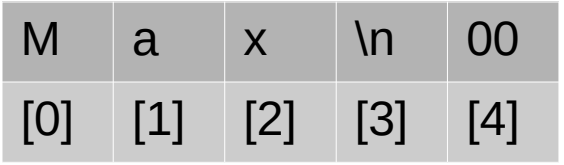

- In der nachfolgenden Zeile 13 wird der mit eingegebene Zeilenwech-● In der nachfolgenden Zeile 13 wird der mit eingegebene Zeilenwechsel ('\n') entfernt. sel ('\n') entfernt.
- Die ermittelte Länge beträgt 4. An der Stelle Länge-1 (hier [3] wird das Zeichen '\n' mit einer 0 überschrieben. das Zeichen '\n' mit einer 0 überschrieben.
- In Zeile 14 wird die Länge nun korigiert, die Länge von Max ist somit In Zeile 14 wird die Länge nun korigiert, die Länge von Max ist somit 3. 3.
- Randbemerkung: zur Ermittlung der Stringlänge wird gern strlen ver-● Randbemerkung: zur Ermittlung der Stringlänge wird gern strlen verwendet. Um das Zeilenwechselzeichen zu entfernen, ergibt sich da-wendet. Um das Zeilenwechselzeichen zu entfernen, ergibt sich damit: **vBuf[strlen(vBuf)-1]=0;** mit: **vBuf[strlen(vBuf)-1]=0;**

# break-Anweisung

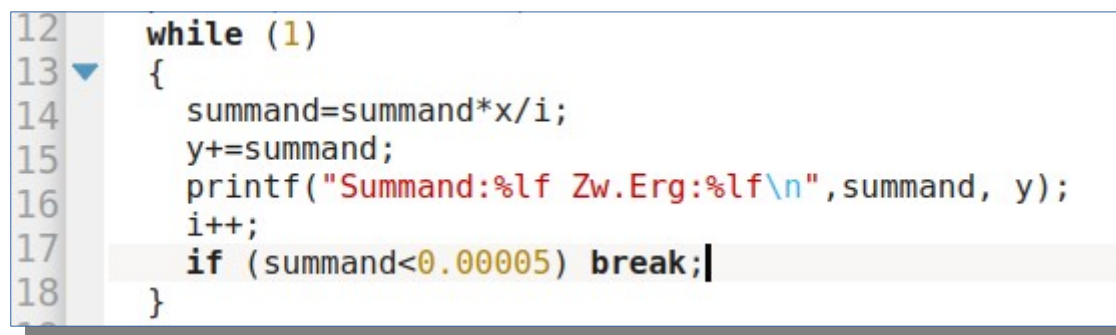

- Die Anweisung break dient dem "außerplanmäßigen" Verlassen der unmittelbar umgebenden Schleife. Verlassen der unmittelbar umgebenden Schleife.
- Im obigen Beispiel wurde in Zeile 12 die Schleifen-● Im obigen Beispiel wurde in Zeile 12 die Schleifenbedingung durch 1 (true) ersetzt. Man spricht von einer bedingung durch 1 (true) ersetzt. Man spricht von einer Endlosschleife. Endlosschleife.
- In Zeile 17 wurde eine if-Anweisung eingefügt. Ist der In Zeile 17 wurde eine if-Anweisung eingefügt. Ist der Summand < 0.00005 wird die Schleife via break verlas-Summand < 0.00005 wird die Schleife via break verlassen. sen.

## continue-Anweisung

- Die continue-Anweisung verlässt die auszuführende | Anweisung der unmittelbar umgebenden Schleife Anweisung der unmittelbar umgebenden Schleife und setzt die Programmausführung mit einer und setzt die Programmausführung mit einer erneuten Berechnung der Schleifenbedingung fort. erneuten Berechnung der Schleifenbedingung fort.
- Continue wird eher selten benötigt. Continue wird eher selten benötigt.
- Ein Beipiel findet sich unter: Ein Beipiel findet sich unter:

http://openbook.rheinwerk-verlag.de/c\_von\_a\_bis\_z/008\_c\_kontrollstrukturen\_011.htm#mjd84e64cf5f6936ffe215d31e7708dc0f

## Fallunterscheidung switch-case

- Die Fallunterscheidung ist eine Die Fallunterscheidung ist eine etwas komplexere Anweisung. etwas komplexere Anweisung.
- Sie beginnt mit dem Schlüsselwort switch, worauf ein ganzzahliger switch, worauf ein ganzzahliger Wert (Ausdruck) in runden Wert (Ausdruck) in runden Klammern folgt. Danach schließt Klammern folgt. Danach schließt sich eine Liste von Anweisungen sich eine Liste von Anweisungen in geschweifen Klammern an. in geschweifen Klammern an.

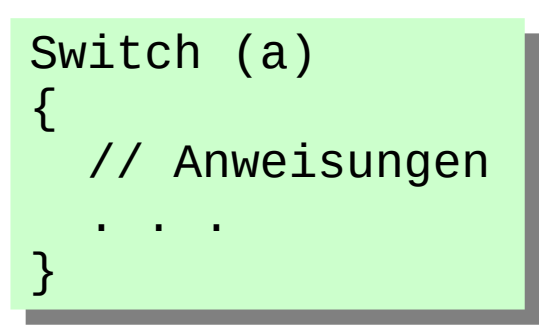

## Fallunterscheidung switch-case

- Innerhalb der Anweisungsliste können einzelne Innerhalb der Anweisungsliste können einzelne Anweisungen mit sogenannten caseLabels markiert Anweisungen mit sogenannten caseLabels markiert sein. sein.
- Jedes Caselabel besteht aus dem Schlüsselwort case | und einer ganzzahligen Konstante. und einer ganzzahligen Konstante.
- Die Caselabels bilden Einsprungmarken in die Die Caselabels bilden Einsprungmarken in die Anweisungsliste. Anweisungsliste.
- Als Beispiel diene die Berechnung der Summe der Als Beispiel diene die Berechnung der Summe der Tage vollständig abgelaufener Monate eines Jahres. Tage vollständig abgelaufener Monate eines Jahres.

Beispiel zur Berechnung der Tage seit dem 01.01.1900 unter der Annahme, dass im Zeitraum Beispiel zur Berechnung der Tage seit dem 01.01.1900 unter der Annahme, dass im Zeitraum 1901-2099 jedes durch 4 teilbare Jahr ein Schaltjahr ist. Die Variablen d, m und y enthalten 1901-2099 jedes durch 4 teilbare Jahr ein Schaltjahr ist. Die Variablen d, m und y enthalten die Datumswerte für Tag, Monat und Jahr. die Datumswerte für Tag, Monat und Jahr.

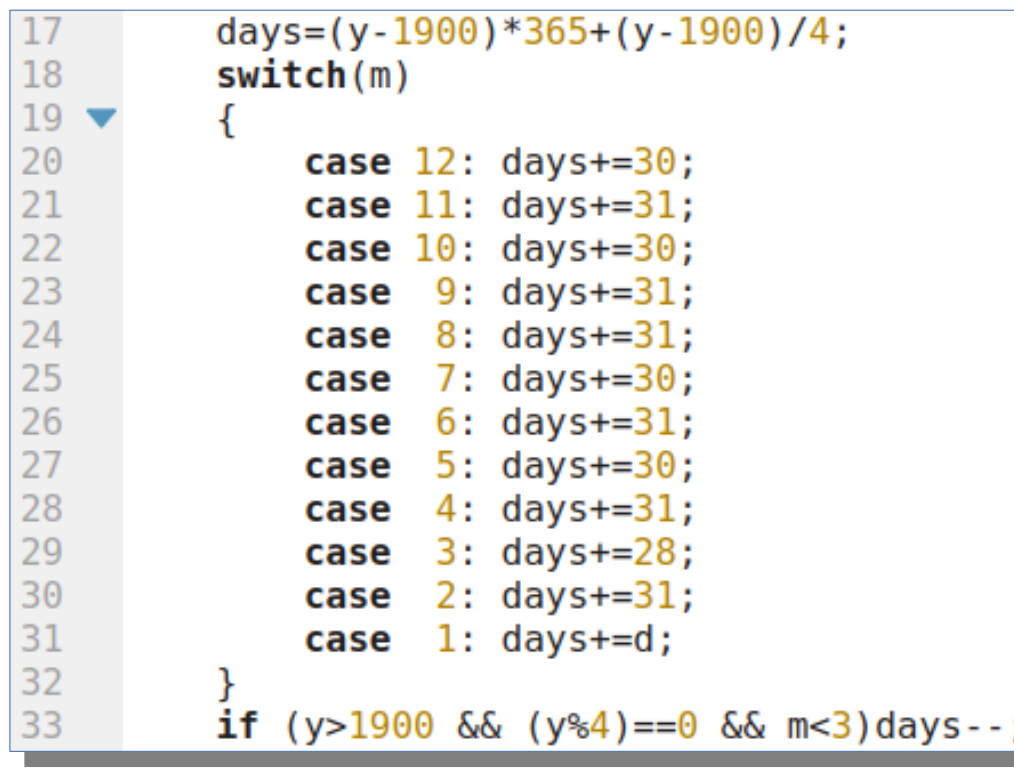

Der vollständige Code des Beispiels enthält noch unbekanntes Material. Er **bereits in Zeile 17 addiert hat.**<br>liegt im Downloadbereich Beispiele zur Vorlesung 2020 Der vollständige Code des Beispiels enthält noch unbekanntes Material. Er

- Nebenstehende switch-Konstruktion enthält 12 case-Labels. on enthält 12 case-Labels.
- Je nach Monat wird am CaseLabel in die Anweisungsliste hineinge-in die Anweisungsliste hineingesprungen. (im Juli bei case 7:). sprungen. (im Juli bei case 7:).
- Von dort wird die Anweisungsliste Von dort wird die Anweisungsliste sequenziell nach unten ausge-sequenziell nach unten ausgeführt. führt.
- Dabei werden die Anzahl der Tage Dabei werden die Anzahl der Tage der vollständig vergangenen Mo-der vollständig vergangenen Monate aufsummiert. nate aufsummiert.
- Im Januar wird der aktuelle Tag addiert oder 0, weil im Januar addiert oder 0, weil im Januar noch kein Monat vollständig ver-noch kein Monat vollständig vergangen ist, falls man den Tag nicht gangen ist, falls man den Tag nicht bereits in Zeile 17 addiert hat.

## break in switch/case

- Im vergangenen Beispiel werden die Anweisungen Im vergangenen Beispiel werden die Anweisungen ab der zutreffenden Einsprungmarke bis zum Ende ab der zutreffenden Einsprungmarke bis zum Ende der Switch-Konstruktion durchlaufen. der Switch-Konstruktion durchlaufen.
- break beendet die Ausführung von Anweisungen in break beendet die Ausführung von Anweisungen in der switch-Konstruktion. der switch-Konstruktion.
- Es kann, muss aber nicht zu jedem case-Label ein Es kann, muss aber nicht zu jedem case-Label ein break geben. break geben.

```
#include <stdio.h>
     #include <stdlib.h>
     char buf [128]:
     char ErrDivZero[]="Divide by zero - no operation performed\n":
     char ErrWrongOpil="wrong operator - no operation performed\n":
 6
     int <math>main()</math>8
   \blacktriangledown {
 \overline{9}int result;
10
        char operator;
11
        int value:
12result=0:
13
        while(1)14 \bullet\overline{15}printf("result:%d\n".result):
16
          printf("enter operator and number:");
17
          fgets(buf, sizeof(buf), stdin);
18
          sscanf(buf, "%c %d", &operator, &value);
19 -switch (operator)
20
21 -\frac{22}{23}case '0':case 'q':exit(\theta);
                                           break:
\frac{24}{25}case '+':result+=value; break;
               case '-':result-=value; break;
rac{26}{27}case '*': result*=value; break;
               case ' / ' :
28
               case \sqrt{ }:if (value==0)
29
                            puts(ErrDivZero);
30
                          else
31
                            if (operator=='/')result/=value;
32
                            else
                                                 result%=value; break;
33
               default: puts (ErrWrongOp);
\frac{34}{35}36
37
        return 0;
38
```
- Das Beispiel zeigt ein kleines Rechenprogramm ohne Berücksichtigung der Opera-gramm ohne Berücksichtigung der Operatorpriorität. torpriorität.
- Es wird immer eine Operation und ein Operand eingegeben. Operand eingegeben.
- Der Anfangswert ist 0, es ist also sinnvoll, mit einer additiven Operation zu beginnen. mit einer additiven Operation zu beginnen.
- In der Switchkonstruktion wird ausgewertet, welche Operation eingegeben worden ist und entsprechend gerechnet.
- Für die Operationen Division und Modulo wird zunächst geprüft, ob der Divisor un-wird zunächst geprüft, ob der Divisor ungleich 0 ist, und danach mit einer if-Anwei-gleich 0 ist, und danach mit einer if-Anweisung die einegebene Operation ausge-sung die einegebene Operation ausgeführt. führt.

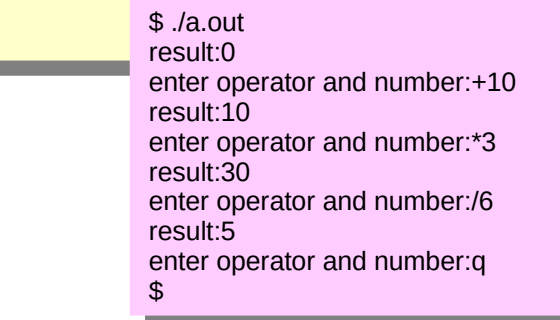

36

#### Kommentare

- Ein Programm kann/sollte Kommentare enthal-● Ein Programm kann/sollte Kommentare enthalten, die das Programm erklären. ten, die das Programm erklären.
- In c gibt es zweierlei Arten von Kommentaren: In c gibt es zweierlei Arten von Kommentaren:
	- */\* das ist ein Kommentar, der über mehrere Zeilen gehen /\* das ist ein Kommentar, der über mehrere Zeilen gehen kann, er wird in Stern*-Schrägstrich geklammert \*/ *kann, er wird in Stern*-Schrägstrich geklammert \*/
	- // Das ist auch ein Kommentar, der mit der Zeile endet. // Das ist auch ein Kommentar, der mit der Zeile endet.

#### Kommentare

- Jedes Programm sollte im Kopf einen Kommentar mit dem Namen des Jedes Programm sollte im Kopf einen Kommentar mit dem Namen des Programmieres (Autors) haben. Programmieres (Autors) haben.
- Bei komplexeren Programmen, die aus meheren Quelldateien bestehen, ist es mitunter sinnvoll, das Build-Komando und ev. Einen Pro-hen, ist es mitunter sinnvoll, das Build-Komando und ev. Einen Programmaufruf mit der Kommandozeile als Kommentar einzufügen. grammaufruf mit der Kommandozeile als Kommentar einzufügen.
- Jede Funktion sollte mit einem Kommentar, der die Parameter und die Aufgabe der Funktion beschreibt, versehen sein. Aufgabe der Funktion beschreibt, versehen sein.
- Darüber hinaus sollten Passagen, die nicht selbsterklärend sind, kom-● Darüber hinaus sollten Passagen, die nicht selbsterklärend sind, kommentiert werden. mentiert werden.

#### Kommentare

- Kommentieren hilft, Programmfehler zu vermeiden, weil man sich noch mal genau überlegt, was an der betreffenden Stelle genau noch mal genau überlegt, was an der betreffenden Stelle genau passiert. passiert.
- Was man im Moment des Programmierens noch meint, zu verstehen, kann nach zwei Wochen schon völlig unverständlich sein, hen, kann nach zwei Wochen schon völlig unverständlich sein, wenn es nicht kommentiert ist. wenn es nicht kommentiert ist.
- In Softwareunternehmen gibt es sogenannte Coding Standards, die Dinge, wie Namensgebung und Kommentierung sowie weitere As-Dinge, wie Namensgebung und Kommentierung sowie weitere Aspekte der Quelltextgestaltung regeln. pekte der Quelltextgestaltung regeln.

# Einrückung/Quelltextgestaltung

- In Blöcken sollte prinzipiell eingerückt werden. In Blöcken sollte prinzipiell eingerückt werden.
- Es gibt verschiedene Gestaltungsvarianten: Es gibt verschiedene Gestaltungsvarianten:

```
if (values[i]>values[j])
\{ values[i]^=values[j];
  values[j]^=values[i];
  values[i]^=values[j];
}
                                   if (values[i]>values[j]){
                                     values[i]^=values[j];
                                     values[j]^=values[i];
                                     values[i]^=values[j];
                                   }
```
## Zusammenfassung Statements

- Nachfolgende Anweisungen wurden betrachtet:
	- Ausdrucksanweisung zur Berechnung von Werten
	- If-Anweisung (verkürzt/vollständig) für Alternativen
	- Schleifen (while, do-while, for)
	- break/continue
	- switch/case für Fallunterscheidung
- Es gibt in c noch eine goto-Anweisung, deren Verwendung gilt als kein guter Programmierstil, sie wurde deshalb nicht behandelt.
- Weiterhin gibt es noch die Anweisung return, sie wird später behandelt.